汐入東小学校

<家庭の Wi-Fi への接続について>

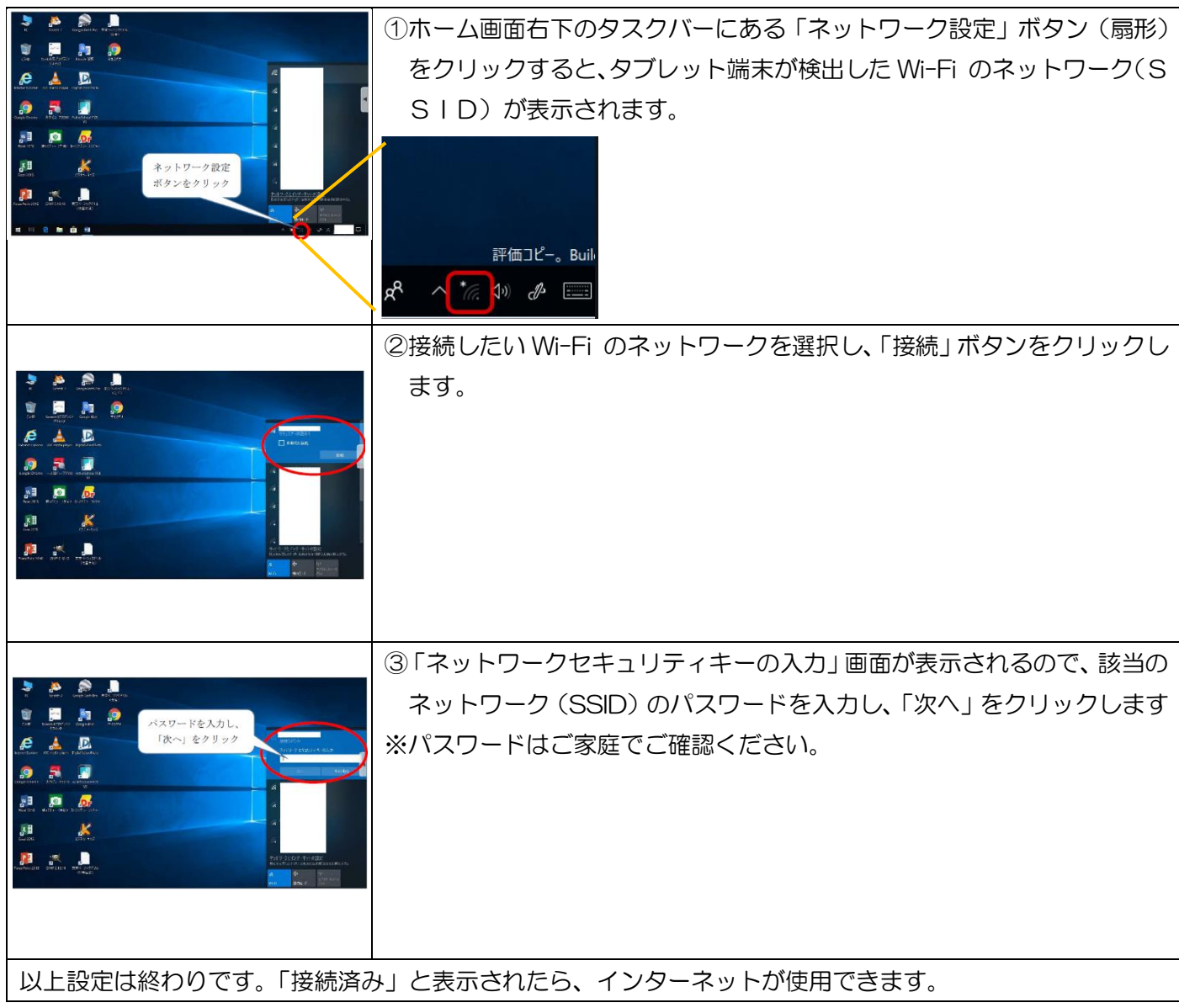